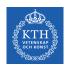

#### Machine Learning - Regressions

Amir H. Payberah payberah@kth.se 2020-11-03

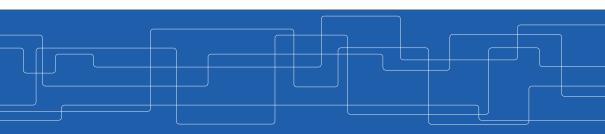

https://id2223kth.github.io https://tinyurl.com/y6kcpmzy

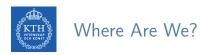

| Deep Learning            |                                                    |    |                      |
|--------------------------|----------------------------------------------------|----|----------------------|
| Autoencoder              | GA                                                 | ۸N | Distributed Learning |
| CNN                      | RN                                                 | IN | Transformer          |
| Deep Feedforward Network |                                                    |    |                      |
| TensorFlow               |                                                    |    |                      |
| Machine Learning         |                                                    |    |                      |
| Regression               | Regression Classification More Supervised Learning |    |                      |
| Spark ML                 |                                                    |    |                      |

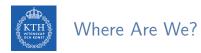

| Deep Learning                                      |    |    |                      |
|----------------------------------------------------|----|----|----------------------|
| Autoencoder                                        | GA | N. | Distributed Learning |
| CNN                                                | RN | IN | Transformer          |
| Deep Feedforward Network                           |    |    |                      |
| TensorFlow                                         |    |    |                      |
| Machine Learning                                   |    |    |                      |
| Regression Classification More Supervised Learning |    |    |                      |
| Spark ML                                           |    |    |                      |

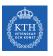

# Let's Start with an Example

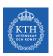

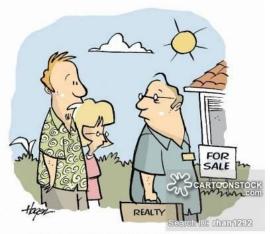

THIS IS MY DREAM HOUSE ALRIGHT, EXCEPT IN MY DREAM IT WAS ABOUT HALF THIS PRICE.

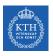

► Given the dataset of m houses.

| Living area | No. of bedrooms | Price |
|-------------|-----------------|-------|
| 2104        | 3               | 400   |
| 1600        | 3               | 330   |
| 2400        | 3               | 369   |
|             |                 |       |
|             |                 |       |

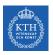

► Given the dataset of m houses.

| Living area | No. of bedrooms | Price |
|-------------|-----------------|-------|
| 2104        | 3               | 400   |
| 1600        | 3               | 330   |
| 2400        | 3               | 369   |
| :           | :               | :     |
|             | •               |       |

► Predict the prices of other houses, as a function of the size of living area and number of bedrooms?

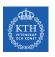

| Living area | No. of bedrooms | Price |
|-------------|-----------------|-------|
| 2104        | 3               | 400   |
| 1600        | 3               | 330   |
| 2400        | 3               | 369   |
|             |                 |       |
|             | •               |       |
|             |                 |       |

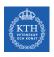

| Living area | No. of bedrooms | Price |
|-------------|-----------------|-------|
| 2104        | 3               | 400   |
| 1600        | 3               | 330   |
| 2400        | 3               | 369   |
|             |                 |       |
| :           | :               | 1     |

$$\mathbf{x}^{(1)} = \begin{bmatrix} 2104 \\ 3 \end{bmatrix} \quad \mathbf{y}^{(1)} = 400$$

$$\mathbf{x}^{(1)} = \begin{bmatrix} 2104 \\ 3 \end{bmatrix} \quad \mathbf{y}^{(1)} = 400 \qquad \quad \mathbf{x}^{(2)} = \begin{bmatrix} 1600 \\ 3 \end{bmatrix} \quad \mathbf{y}^{(2)} = 330 \qquad \quad \mathbf{x}^{(3)} = \begin{bmatrix} 2400 \\ 3 \end{bmatrix} \quad \mathbf{y}^{(3)} = 369$$

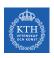

| Living area | No. of bedrooms | Price |
|-------------|-----------------|-------|
| 2104        | 3               | 400   |
| 1600        | 3               | 330   |
| 2400        | 3               | 369   |
|             |                 |       |
| 1           | •               | 1     |
|             | 1               |       |

$$\mathbf{x}^{(1)} = \begin{bmatrix} 2104 \\ 3 \end{bmatrix} \quad \mathbf{y}^{(1)} = 400$$

$$\mathbf{x}^{(1)} = \begin{bmatrix} 2104 \\ 3 \end{bmatrix} \quad \mathbf{y}^{(1)} = 400 \qquad \quad \mathbf{x}^{(2)} = \begin{bmatrix} 1600 \\ 3 \end{bmatrix} \quad \mathbf{y}^{(2)} = 330 \qquad \quad \mathbf{x}^{(3)} = \begin{bmatrix} 2400 \\ 3 \end{bmatrix} \quad \mathbf{y}^{(3)} = 369$$

$$\mathbf{X} = \begin{bmatrix} \mathbf{x}^{(1)\mathsf{T}} \\ \mathbf{x}^{(2)\mathsf{T}} \\ \mathbf{x}^{(3)\mathsf{T}} \\ \vdots \end{bmatrix} = \begin{bmatrix} 2104 & 3 \\ 1600 & 3 \\ 2400 & 3 \\ \vdots & \vdots \end{bmatrix} \qquad \mathbf{y} = \begin{bmatrix} 400 \\ 330 \\ 369 \\ \vdots \end{bmatrix}$$

$$\mathbf{y} = \begin{bmatrix} 400 \\ 330 \\ 369 \\ \vdots \end{bmatrix}$$

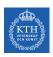

| Living area | No. of bedrooms | Price |
|-------------|-----------------|-------|
| 2104        | 3               | 400   |
| 1600        | 3               | 330   |
| 2400        | 3               | 369   |
|             |                 |       |
|             | •               |       |
|             | •               |       |

$$\mathbf{x}^{(1)} = \begin{bmatrix} 2104 \\ 3 \end{bmatrix} \quad \mathbf{y}^{(1)} = 400$$

$$\mathbf{x}^{(1)} = \begin{bmatrix} 2104 \\ 3 \end{bmatrix} \quad \mathbf{y}^{(1)} = 400 \qquad \quad \mathbf{x}^{(2)} = \begin{bmatrix} 1600 \\ 3 \end{bmatrix} \quad \mathbf{y}^{(2)} = 330 \qquad \quad \mathbf{x}^{(3)} = \begin{bmatrix} 2400 \\ 3 \end{bmatrix} \quad \mathbf{y}^{(3)} = 369$$

$$\mathbf{X} = \begin{bmatrix} \mathbf{x}^{(1)\mathsf{T}} \\ \mathbf{x}^{(2)\mathsf{T}} \\ \mathbf{x}^{(3)\mathsf{T}} \\ \vdots \end{bmatrix} = \begin{bmatrix} 2104 & 3 \\ 1600 & 3 \\ 2400 & 3 \\ \vdots & \vdots \end{bmatrix} \qquad \mathbf{y} = \begin{bmatrix} 400 \\ 330 \\ 369 \\ \vdots \end{bmatrix}$$

 $ightharpoonup f x^{(i)} \in \mathbb{R}^2$ :  $x_1^{(i)}$  is the living area, and  $x_2^{(i)}$  is the number of bedrooms of the ith house in the training set.

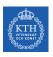

| Living area | No. of bedrooms | Price |
|-------------|-----------------|-------|
| 2104        | 3               | 400   |
| 1600        | 3               | 330   |
| 2400        | 3               | 369   |
| :           | ÷               | :     |
|             | •               |       |

- ▶ Predict the prices of other houses  $\hat{y}$  as a function of the size of their living areas  $x_1$ , and number of bedrooms  $x_2$ , i.e.,  $\hat{y} = f(x_1, x_2)$
- ▶ E.g., what is  $\hat{y}$ , if  $x_1 = 4000$  and  $x_2 = 4$ ?

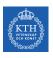

| Living area | No. of bedrooms | Price |
|-------------|-----------------|-------|
| 2104        | 3               | 400   |
| 1600        | 3               | 330   |
| 2400        | 3               | 369   |
| :           | :               | :     |
| 1           |                 |       |

- ▶ Predict the prices of other houses  $\hat{y}$  as a function of the size of their living areas  $x_1$ , and number of bedrooms  $x_2$ , i.e.,  $\hat{y} = f(x_1, x_2)$
- ▶ E.g., what is  $\hat{y}$ , if  $x_1 = 4000$  and  $x_2 = 4$ ?
- As an initial choice:  $\hat{y} = f_w(x) = w_1x_1 + w_2x_2$

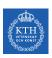

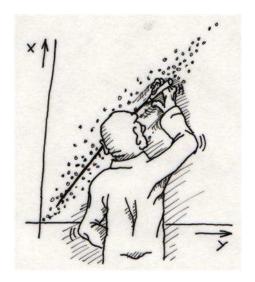

[http://www.vias.org/science\_cartoons/regression.html]

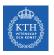

# Linear Regression

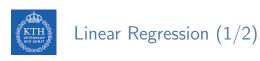

▶ Our goal: to build a system that takes input  $\mathbf{x} \in \mathbb{R}^n$  and predicts output  $\hat{\mathbf{y}} \in \mathbb{R}$ .

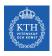

# Linear Regression (1/2)

- ▶ Our goal: to build a system that takes input  $\mathbf{x} \in \mathbb{R}^n$  and predicts output  $\hat{\mathbf{y}} \in \mathbb{R}$ .
- ▶ In linear regression, the output  $\hat{y}$  is a linear function of the input x.

$$\begin{split} \boldsymbol{\hat{y}} &= \boldsymbol{f}_{\boldsymbol{w}}(\boldsymbol{x}) = \boldsymbol{w}_{1}\boldsymbol{x}_{1} + \boldsymbol{w}_{2}\boldsymbol{x}_{2} + \dots + \boldsymbol{w}_{n}\boldsymbol{x}_{n} \\ & \boldsymbol{\hat{y}} = \boldsymbol{w}^{\mathsf{T}}\boldsymbol{x} \end{split}$$

- ŷ: the predicted value
- n: the number of features
- x<sub>i</sub>: the ith feature value
- $w_i$ : the jth model parameter ( $\mathbf{w} \in \mathbb{R}^n$ )

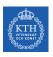

# Linear Regression (2/2)

▶ Linear regression often has one additional parameter, called intercept b:

$$\hat{y} = \mathbf{w}^\mathsf{T} \mathbf{x} + \mathbf{b}$$

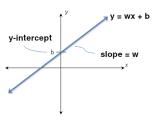

# Linear Regression (2/2)

▶ Linear regression often has one additional parameter, called intercept b:

$$\hat{\mathbf{y}} = \mathbf{w}^{\mathsf{T}} \mathbf{x} + \mathbf{b}$$

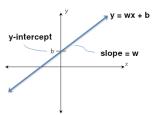

▶ Instead of adding the bias parameter b, we can augment **x** with an extra entry that is always set to 1.

$$\hat{y}=f_{\mathtt{w}}(\textbf{x})= \underline{\mathtt{w}_0}\underline{\mathtt{x}_0} + \mathtt{w}_1\underline{\mathtt{x}_1} + \mathtt{w}_2\underline{\mathtt{x}_2} + \cdots + \mathtt{w}_n\underline{\mathtt{x}_n}, \text{ where } \underline{\mathtt{x}_0}=1$$

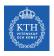

ightharpoonup Parameters  $\mathbf{w} \in \mathbb{R}^n$  are values that control the behavior of the model.

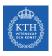

- ightharpoonup Parameters  $\mathbf{w} \in \mathbb{R}^n$  are values that control the behavior of the model.
- ▶ w are a set of weights that determine how each feature affects the prediction.

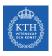

- ▶ Parameters  $\mathbf{w} \in \mathbb{R}^n$  are values that control the behavior of the model.
- **w** are a set of weights that determine how each feature affects the prediction.
  - $w_i > 0$ : increasing the value of the feature  $x_i$ , increases the value of our prediction  $\hat{y}$ .

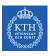

- ▶ Parameters  $\mathbf{w} \in \mathbb{R}^n$  are values that control the behavior of the model.
- ▶ w are a set of weights that determine how each feature affects the prediction.
  - $w_i > 0$ : increasing the value of the feature  $x_i$ , increases the value of our prediction  $\hat{y}$ .
  - $w_i < 0$ : increasing the value of the feature  $x_i$ , decreases the value of our prediction  $\hat{y}$ .

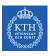

- ▶ Parameters  $\mathbf{w} \in \mathbb{R}^n$  are values that control the behavior of the model.
- w are a set of weights that determine how each feature affects the prediction.
  - $w_i > 0$ : increasing the value of the feature  $x_i$ , increases the value of our prediction  $\hat{y}$ .
  - $w_i < 0$ : increasing the value of the feature  $x_i$ , decreases the value of our prediction  $\hat{y}$ .
  - $w_i = 0$ : the value of the feature  $x_i$ , has no effect on the prediction  $\hat{y}$ .

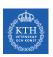

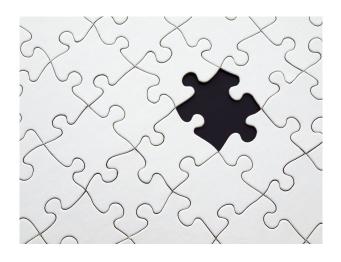

$$\boldsymbol{\hat{y}} = \boldsymbol{f}_{\boldsymbol{w}}(\boldsymbol{x}) = \boldsymbol{w}_0 \boldsymbol{x}_0 + \boldsymbol{w}_1 \boldsymbol{x}_1 + \boldsymbol{w}_2 \boldsymbol{x}_2 + \dots + \boldsymbol{w}_n \boldsymbol{x}_n$$

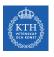

# How to Learn Model Parameters w?

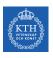

# Linear Regression - Cost Function (1/2)

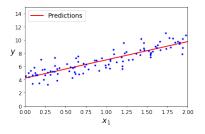

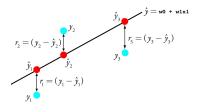

ightharpoonup One reasonable model should make  $\hat{y}$  close to y, at least for the training dataset.

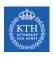

# Linear Regression - Cost Function (1/2)

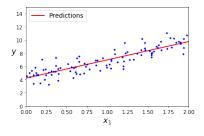

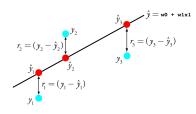

- ▶ One reasonable model should make  $\hat{y}$  close to y, at least for the training dataset.
- ightharpoonup Residual: the difference between the dependent variable y and the predicted value  $\hat{y}$ .

$$\mathtt{r^{(i)}} = \mathtt{y^{(i)}} - \boldsymbol{\hat{\mathtt{y}}^{(i)}}$$

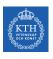

### Linear Regression - Cost Function (2/2)

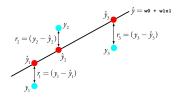

- ► Cost function J(w)
  - For each value of the  $\mathbf{w}$ , it measures how close the  $\hat{y}^{(i)}$  is to the corresponding  $y^{(i)}$ .
  - We can define  $J(\mathbf{w})$  as the mean squared error (MSE):

$$J(\boldsymbol{w}) = \texttt{MSE}(\boldsymbol{w}) = \frac{1}{\texttt{m}} \sum_{i}^{\texttt{m}} (\hat{y}^{(i)} - y^{(i)})^2$$

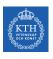

### Linear Regression - Cost Function (2/2)

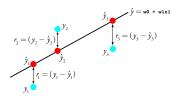

- ► Cost function J(w)
  - For each value of the  $\mathbf{w}$ , it measures how close the  $\hat{\mathbf{y}}^{(i)}$  is to the corresponding  $\mathbf{y}^{(i)}$ .
  - We can define J(w) as the mean squared error (MSE):

$$\begin{split} J(\boldsymbol{w}) &= \texttt{MSE}(\boldsymbol{w}) = \frac{1}{m} \sum_{i}^{m} (\hat{y}^{(i)} - y^{(i)})^2 \\ &= E[(\hat{y} - y)^2] = \frac{1}{m} ||\hat{\boldsymbol{y}} - \boldsymbol{y}||_2^2 \end{split}$$

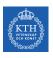

#### How to Learn Model Parameters?

- $\blacktriangleright$  We want to choose **w** so as to minimize  $J(\mathbf{w})$ .
- ► Two approaches to find w:
  - Normal equation
  - Gradient descent

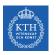

# Normal Equation

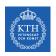

# Derivatives and Gradient (1/4)

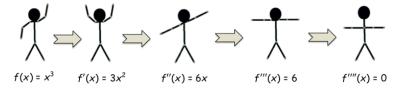

[https://mathequality.wordpress.com/2012/09/26/derivative-dance-gangnam-style/]

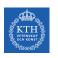

# Derivatives and Gradient (2/4)

▶ The first derivative of f(x), shown as f'(x), shows the slope of the tangent line to the function at the poa x.

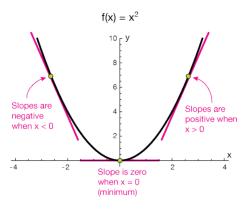

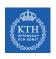

# Derivatives and Gradient (2/4)

- ▶ The first derivative of f(x), shown as f'(x), shows the slope of the tangent line to the function at the poa x.
- $ightharpoonup f(x) = x^2 \Rightarrow f'(x) = 2x$

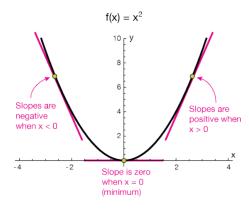

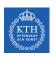

#### Derivatives and Gradient (2/4)

- ▶ The first derivative of f(x), shown as f'(x), shows the slope of the tangent line to the function at the poa x.
- $ightharpoonup f(x) = x^2 \Rightarrow f'(x) = 2x$
- If f(x) is increasing, then f'(x) > 0

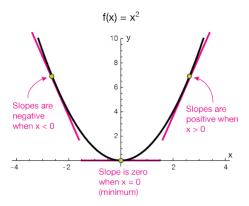

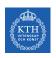

#### Derivatives and Gradient (2/4)

- ▶ The first derivative of f(x), shown as f'(x), shows the slope of the tangent line to the function at the poa x.
- $ightharpoonup f(x) = x^2 \Rightarrow f'(x) = 2x$
- ▶ If f(x) is increasing, then f'(x) > 0
- ▶ If f(x) is decreasing, then f'(x) < 0

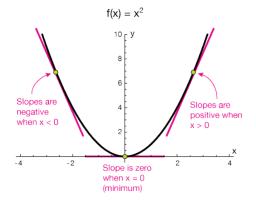

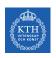

#### Derivatives and Gradient (2/4)

- ▶ The first derivative of f(x), shown as f'(x), shows the slope of the tangent line to the function at the poa x.
- $ightharpoonup f(x) = x^2 \Rightarrow f'(x) = 2x$
- ▶ If f(x) is increasing, then f'(x) > 0
- ▶ If f(x) is decreasing, then f'(x) < 0
- If f(x) is at local minimum/maximum, then f'(x) = 0

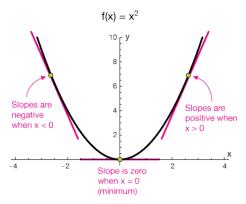

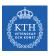

#### Derivatives and Gradient (3/4)

- ▶ What if a function has multiple arguments, e.g.,  $f(x_1, x_2, \dots, x_n)$
- ▶ Partial derivatives: the derivative with respect to a particular argument.
  - $\frac{\partial f}{\partial x_1}$ , the derivative with respect to  $x_1$
  - $\frac{\partial f}{\partial x_2}$ , the derivative with respect to  $x_2$

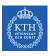

#### Derivatives and Gradient (3/4)

- ▶ What if a function has multiple arguments, e.g.,  $f(x_1, x_2, \dots, x_n)$
- ▶ Partial derivatives: the derivative with respect to a particular argument.
  - $\frac{\partial f}{\partial x_1}$ , the derivative with respect to  $x_1$
  - $\frac{\partial f}{\partial x_2}$ , the derivative with respect to  $x_2$
- $ightharpoonup \frac{\partial f}{\partial x_i}$ : shows how much the function f will change, if we change  $x_i$ .

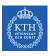

# Derivatives and Gradient (3/4)

- $\blacktriangleright$  What if a function has multiple arguments, e.g.,  $f(x_1,x_2,\cdots,x_n)$
- ▶ Partial derivatives: the derivative with respect to a particular argument.
  - $\frac{\partial f}{\partial x_1}$ , the derivative with respect to  $x_1$
  - $\frac{\partial f}{\partial x_2}$ , the derivative with respect to  $x_2$
- ▶  $\frac{\partial f}{\partial x_i}$ : shows how much the function f will change, if we change  $x_i$ .
- ► Gradient: the vector of all partial derivatives for a function f.

$$abla_{\mathbf{x}}\mathbf{f}(\mathbf{x}) = egin{bmatrix} rac{\partial \mathbf{f}}{\partial \mathbf{x}_1} & rac{\partial \mathbf{f}}{\partial \mathbf{x}_2} & rac{\partial \mathbf{f}}{\partial \mathbf{x}_n} \\ & \vdots & rac{\partial \mathbf{f}}{\partial \mathbf{x}_n} \end{bmatrix}$$

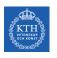

# Derivatives and Gradient (4/4)

▶ What is the gradient of  $f(x_1, x_2, x_3) = x_1 - x_1x_2 + x_3^2$ ?

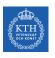

# Derivatives and Gradient (4/4)

▶ What is the gradient of  $f(x_1, x_2, x_3) = x_1 - x_1x_2 + x_3^2$ ?

$$\nabla_{\mathbf{x}}\mathbf{f}(\mathbf{x}) = \begin{bmatrix} \frac{\partial}{\partial x_1}(\mathbf{x}_1 - \mathbf{x}_1\mathbf{x}_2 + \mathbf{x}_3^2) \\ \frac{\partial}{\partial \mathbf{x}_2}(\mathbf{x}_1 - \mathbf{x}_1\mathbf{x}_2 + \mathbf{x}_3^2) \\ \frac{\partial}{\partial \mathbf{x}_3}(\mathbf{x}_1 - \mathbf{x}_1\mathbf{x}_2 + \mathbf{x}_3^2) \end{bmatrix} = \begin{bmatrix} 1 - \mathbf{x}_2 \\ -\mathbf{x}_1 \\ 2\mathbf{x}_3 \end{bmatrix}$$

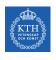

$$\mathbf{\hat{y}} = \mathbf{w}^{\mathsf{T}}\mathbf{x}$$

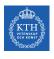

$$\mathbf{\hat{y}} = \mathbf{w}^\mathsf{T} \mathbf{x}$$

$$\mathbf{X} = \begin{bmatrix} [\mathbf{x}_{1}^{(1)}, \mathbf{x}_{2}^{(1)}, \cdots, \mathbf{x}_{n}^{(1)}] \\ [\mathbf{x}_{1}^{(2)}, \mathbf{x}_{2}^{(2)}, \cdots, \mathbf{x}_{n}^{(2)}] \\ \vdots \\ [\mathbf{x}_{1}^{(m)}, \mathbf{x}_{2}^{(m)}, \cdots, \mathbf{x}_{n}^{(m)}] \end{bmatrix} = \begin{bmatrix} \mathbf{x}^{(1)\mathsf{T}} \\ \mathbf{x}^{(2)\mathsf{T}} \\ \vdots \\ \mathbf{x}^{(m)\mathsf{T}} \end{bmatrix} \qquad \hat{\mathbf{y}} = \begin{bmatrix} \hat{\mathbf{y}}^{(1)} \\ \hat{\mathbf{y}}^{(2)} \\ \vdots \\ \hat{\mathbf{y}}^{(m)} \end{bmatrix}$$

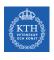

$$\mathbf{\hat{y}} = \mathbf{w}^\mathsf{T} \mathbf{x}$$

$$\label{eq:continuity} \boldsymbol{X} = \begin{bmatrix} [x_1^{(1)}, x_2^{(1)}, \cdots, x_n^{(1)}] \\ [x_1^{(2)}, x_2^{(2)}, \cdots, x_n^{(2)}] \\ \vdots \\ [x_1^{(m)}, x_2^{(m)}, \cdots, x_n^{(m)}] \end{bmatrix} = \begin{bmatrix} \boldsymbol{x}^{(1)\intercal} \\ \boldsymbol{x}^{(2)\intercal} \\ \vdots \\ \boldsymbol{x}^{(m)\intercal} \end{bmatrix} \qquad \quad \boldsymbol{\hat{y}} = \begin{bmatrix} \boldsymbol{\hat{y}}^{(1)} \\ \boldsymbol{\hat{y}}^{(2)} \\ \vdots \\ \boldsymbol{\hat{y}}^{(m)} \end{bmatrix}$$

$$\hat{\mathbf{y}} = \mathbf{w}^\mathsf{T} \mathbf{X}^\mathsf{T}$$
 or  $\hat{\mathbf{y}} = \mathbf{X} \mathbf{w}$ 

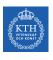

$$J(\boldsymbol{w}) = \frac{1}{m} ||\hat{\boldsymbol{y}} - \boldsymbol{y}||_2^2, \nabla_{\boldsymbol{w}} J(\boldsymbol{w}) = 0$$

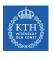

$$J(\mathbf{w}) = \frac{1}{m} ||\hat{\mathbf{y}} - \mathbf{y}||_2^2, \nabla_{\mathbf{w}} J(\mathbf{w}) = 0$$
$$\Rightarrow \nabla_{\mathbf{w}} \frac{1}{m} ||\hat{\mathbf{y}} - \mathbf{y}||_2^2 = 0$$

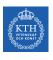

$$J(\mathbf{w}) = \frac{1}{m} ||\hat{\mathbf{y}} - \mathbf{y}||_2^2, \nabla_{\mathbf{w}} J(\mathbf{w}) = 0$$

$$\Rightarrow \nabla_{\mathbf{w}} \frac{1}{m} ||\hat{\mathbf{y}} - \mathbf{y}||_2^2 = 0$$

$$\Rightarrow \nabla_{\mathbf{w}} \frac{1}{m} ||\mathbf{X} \mathbf{w} - \mathbf{y}||_2^2 = 0$$

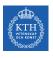

$$J(\mathbf{w}) = \frac{1}{m} ||\hat{\mathbf{y}} - \mathbf{y}||_2^2, \nabla_{\mathbf{w}} J(\mathbf{w}) = 0$$

$$\Rightarrow \nabla_{\mathbf{w}} \frac{1}{m} ||\hat{\mathbf{y}} - \mathbf{y}||_2^2 = 0$$

$$\Rightarrow \nabla_{\mathbf{w}} \frac{1}{m} ||\mathbf{X} \mathbf{w} - \mathbf{y}||_2^2 = 0$$

$$\Rightarrow \nabla_{\mathbf{w}} (\mathbf{X} \mathbf{w} - \mathbf{y})^{\mathsf{T}} (\mathbf{X} \mathbf{w} - \mathbf{y}) = 0$$

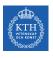

$$J(\mathbf{w}) = \frac{1}{m} ||\hat{\mathbf{y}} - \mathbf{y}||_2^2, \nabla_{\mathbf{w}} J(\mathbf{w}) = 0$$

$$\Rightarrow \nabla_{\mathbf{w}} \frac{1}{m} ||\hat{\mathbf{y}} - \mathbf{y}||_2^2 = 0$$

$$\Rightarrow \nabla_{\mathbf{w}} \frac{1}{m} ||\mathbf{X} \mathbf{w} - \mathbf{y}||_2^2 = 0$$

$$\Rightarrow \nabla_{\mathbf{w}} (\mathbf{X} \mathbf{w} - \mathbf{y})^{\mathsf{T}} (\mathbf{X} \mathbf{w} - \mathbf{y}) = 0$$

$$\Rightarrow \nabla_{\mathbf{w}} (\mathbf{w}^{\mathsf{T}} \mathbf{X}^{\mathsf{T}} \mathbf{X} \mathbf{w} - 2 \mathbf{w}^{\mathsf{T}} \mathbf{X}^{\mathsf{T}} \mathbf{y} + \mathbf{y}^{\mathsf{T}} \mathbf{y}) = 0$$

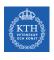

$$J(\mathbf{w}) = \frac{1}{m} ||\hat{\mathbf{y}} - \mathbf{y}||_2^2, \nabla_{\mathbf{w}} J(\mathbf{w}) = 0$$

$$\Rightarrow \nabla_{\mathbf{w}} \frac{1}{m} ||\hat{\mathbf{y}} - \mathbf{y}||_2^2 = 0$$

$$\Rightarrow \nabla_{\mathbf{w}} \frac{1}{m} ||\mathbf{X} \mathbf{w} - \mathbf{y}||_2^2 = 0$$

$$\Rightarrow \nabla_{\mathbf{w}} (\mathbf{X} \mathbf{w} - \mathbf{y})^{\mathsf{T}} (\mathbf{X} \mathbf{w} - \mathbf{y}) = 0$$

$$\Rightarrow \nabla_{\mathbf{w}} (\mathbf{w}^{\mathsf{T}} \mathbf{X}^{\mathsf{T}} \mathbf{X} \mathbf{w} - 2 \mathbf{w}^{\mathsf{T}} \mathbf{X}^{\mathsf{T}} \mathbf{y} + \mathbf{y}^{\mathsf{T}} \mathbf{y}) = 0$$

$$\Rightarrow 2 \mathbf{X}^{\mathsf{T}} \mathbf{X} \mathbf{w} - 2 \mathbf{X}^{\mathsf{T}} \mathbf{y} = 0$$

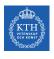

$$\begin{split} J(\mathbf{w}) &= \frac{1}{m} ||\hat{\mathbf{y}} - \mathbf{y}||_2^2, \nabla_{\mathbf{w}} J(\mathbf{w}) = 0 \\ &\Rightarrow \nabla_{\mathbf{w}} \frac{1}{m} ||\hat{\mathbf{y}} - \mathbf{y}||_2^2 = 0 \\ &\Rightarrow \nabla_{\mathbf{w}} \frac{1}{m} ||\mathbf{X} \mathbf{w} - \mathbf{y}||_2^2 = 0 \\ &\Rightarrow \nabla_{\mathbf{w}} (\mathbf{X} \mathbf{w} - \mathbf{y})^T (\mathbf{X} \mathbf{w} - \mathbf{y}) = 0 \\ &\Rightarrow \nabla_{\mathbf{w}} (\mathbf{w}^T \mathbf{X}^T \mathbf{X} \mathbf{w} - 2 \mathbf{w}^T \mathbf{X}^T \mathbf{y} + \mathbf{y}^T \mathbf{y}) = 0 \\ &\Rightarrow 2 \mathbf{X}^T \mathbf{X} \mathbf{w} - 2 \mathbf{X}^T \mathbf{y} = 0 \\ &\Rightarrow \mathbf{w} = (\mathbf{X}^T \mathbf{X})^{-1} \mathbf{X}^T \mathbf{y} \end{split}$$

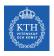

#### Normal Equation - Example (1/7)

| Living area | No. of bedrooms | Price |
|-------------|-----------------|-------|
| 2104        | 3               | 400   |
| 1600        | 3               | 330   |
| 2400        | 3               | 369   |
| 1416        | 2               | 232   |
| 3000        | 4               | 540   |

▶ Predict the value of  $\hat{y}$ , when  $x_1 = 4000$  and  $x_2 = 4$ .

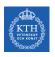

#### Normal Equation - Example (1/7)

| Living area | No. of bedrooms | Price |
|-------------|-----------------|-------|
| 2104        | 3               | 400   |
| 1600        | 3               | 330   |
| 2400        | 3               | 369   |
| 1416        | 2               | 232   |
| 3000        | 4               | 540   |

- ▶ Predict the value of  $\hat{y}$ , when  $x_1 = 4000$  and  $x_2 = 4$ .
- $\blacktriangleright \text{ We should find } \mathtt{w}_0, \ \mathtt{w}_1, \ \mathsf{and} \ \mathtt{w}_2 \ \mathsf{in} \ \hat{\mathtt{y}} = \mathtt{w}_0 + \mathtt{w}_1 \mathtt{x}_1 + \mathtt{w}_2 \mathtt{x}_2.$

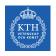

#### Normal Equation - Example (2/7)

| Living area | No. of bedrooms | Price |
|-------------|-----------------|-------|
| 2104        | 3               | 400   |
| 1600        | 3               | 330   |
| 2400        | 3               | 369   |
| 1416        | 2               | 232   |
| 3000        | 4               | 540   |

$$\mathbf{X} = \left[ \begin{array}{ccc|c} 1 & 2104 & 3 \\ 1 & 1600 & 3 \\ 1 & 2400 & 3 \\ 1 & 1416 & 2 \\ 1 & 3000 & 4 \end{array} \right] \qquad \qquad \mathbf{y} = \left[ \begin{array}{c} 400 & 330 \\ 330 & 369 \\ 232 & 540 \end{array} \right]$$

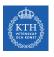

#### Normal Equation - Example (3/7)

$$\mathbf{X}^{\mathsf{T}}\mathbf{X} = \begin{bmatrix} 1 & 1 & 1 & 1 & 1 \\ 2104 & 1600 & 2400 & 1416 & 3000 \\ 3 & 3 & 3 & 2 & 4 \end{bmatrix} \begin{bmatrix} 1 & 2104 & 3 \\ 1 & 1600 & 3 \\ 1 & 2400 & 3 \\ 1 & 1416 & 2 \\ 1 & 3000 & 4 \end{bmatrix} = \begin{bmatrix} 5 & 10520 & 15 \\ 10520 & 23751872 & 33144 \\ 15 & 33144 & 47 \end{bmatrix}$$

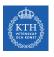

#### Normal Equation - Example (4/7)

$$(\mathbf{X}^{\mathsf{T}}\mathbf{X})^{-1} = \left[ \begin{array}{cccc} 4.90366455\mathrm{e} + 00 & 7.48766737\mathrm{e} - 04 & -2.09302326\mathrm{e} + 00 \\ 7.48766737\mathrm{e} - 04 & 2.75281889\mathrm{e} - 06 & -2.18023256\mathrm{e} - 03 \\ -2.09302326\mathrm{e} + 00 & -2.18023256\mathrm{e} - 03 & 2.22674419\mathrm{e} + 00 \end{array} \right]$$

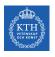

#### Normal Equation - Example (5/7)

$$\mathbf{X}^{\mathsf{T}}\mathbf{y} = \begin{bmatrix} 1 & 1 & 1 & 1 & 1 \\ 2104 & 1600 & 2400 & 1416 & 3000 \\ 3 & 3 & 3 & 2 & 4 \end{bmatrix} \begin{bmatrix} 400 \\ 330 \\ 369 \\ 232 \\ 540 \end{bmatrix} = \begin{bmatrix} 1871 \\ 4203712 \\ 5921 \end{bmatrix}$$

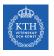

#### Normal Equation - Example (6/7)

$$\mathbf{w} = (\mathbf{X}^{\mathsf{T}}\mathbf{X})^{-1}\mathbf{X}^{\mathsf{T}}\mathbf{y} = \begin{bmatrix} 4.90366455e + 00 & 7.48766737e - 04 & -2.09302326e + 00 \\ 7.48766737e - 04 & 2.75281889e - 06 & -2.18023256e - 03 \\ -2.09302326e + 00 & -2.18023256e - 03 & 2.22674419e + 00 \end{bmatrix} \begin{bmatrix} 1871 \\ 4203712 \\ 5921 \end{bmatrix}$$

$$= \begin{bmatrix} -7.04346018e + 01 \\ 6.38433756e - 02 \\ 1.03436047e + 02 \end{bmatrix}$$

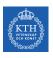

# Normal Equation - Example (7/7)

▶ Predict the value of y, when  $x_1 = 4000$  and  $x_2 = 4$ .

$$\hat{y} = -7.04346018e + 01 + 6.38433756e - 02 \times 4000 + 1.03436047e + 02 \times 4 \approx 599$$

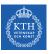

#### Normal Equation in Spark

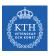

#### Normal Equation in Spark

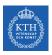

#### Normal Equation in Spark

```
case class house(x1: Long, x2: Long, y: Long)
val trainData = Seq(house(2104, 3, 400), house(1600, 3, 330), house(2400, 3, 369),
                    house(1416, 2, 232), house(3000, 4, 540)).toDF
val testData = Seq(house(4000, 4, 0)).toDF
import org.apache.spark.ml.feature.VectorAssembler
val va = new VectorAssembler().setInputCols(Array("x1", "x2")).setOutputCol("features")
val train = va.transform(trainData)
val test = va.transform(testData)
import org.apache.spark.ml.regression.LinearRegression
val lr = new LinearRegression().setFeaturesCol("features").setLabelCol("y").setSolver("normal")
val lrModel = lr.fit(train)
lrModel.transform(test).show
```

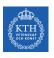

#### Normal Equation - Computational Complexity

- ▶ The computational complexity of inverting  $X^TX$  is  $O(n^3)$ .
  - For an  ${\tt m} \times {\tt n}$  matrix (where  ${\tt n}$  is the number of features).

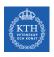

#### Normal Equation - Computational Complexity

- ▶ The computational complexity of inverting  $X^TX$  is  $O(n^3)$ .
  - For an  $m \times n$  matrix (where n is the number of features).
- ▶ But, this equation is linear with regards to the number of instances in the training set (it is O(m)).
  - It handles large training sets efficiently, provided they can fit in memory.

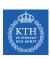

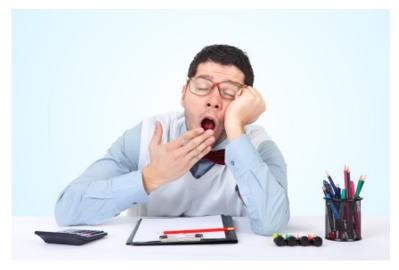

[https://dailyfintech.com/2017/03/13/now-all-we-need-is-for-blockchain-to-become-technologically-boring]

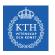

# **Gradient Descent**

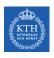

### Gradient Descent (1/2)

- ► Gradient descent is a generic optimization algorithm capable of finding optimal solutions to a wide range of problems.
- ▶ The idea: to tweak parameters iteratively in order to minimize a cost function.

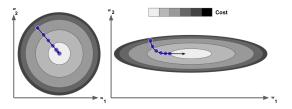

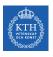

#### Gradient Descent (2/2)

- ► Suppose you are lost in the mountains in a dense fog.
- ▶ You can only feel the slope of the ground below your feet.
- ► A strategy to get to the bottom of the valley is to go downhill in the direction of the steepest slope.

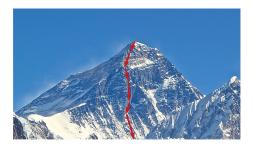

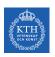

► Choose a starting point, e.g., filling w with random values.

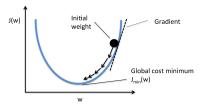

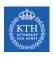

- ► Choose a starting point, e.g., filling w with random values.
- ▶ If the stopping criterion is true return the current solution, otherwise continue.

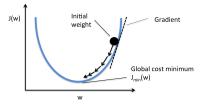

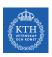

- ► Choose a starting point, e.g., filling w with random values.
- ▶ If the stopping criterion is true return the current solution, otherwise continue.
- ► Find a descent direction, a direction in which the function value decreases near the current point.

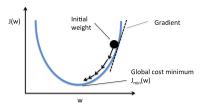

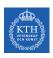

- ► Choose a starting point, e.g., filling w with random values.
- ▶ If the stopping criterion is true return the current solution, otherwise continue.
- ► Find a descent direction, a direction in which the function value decreases near the current point.
- ▶ Determine the step size, the length of a step in the given direction.

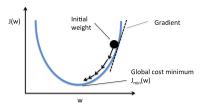

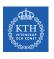

### Gradient Descent - Key Points

- ► Stopping criterion
- ► Descent direction
- ► Step size (learning rate)

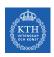

#### Gradient Descent - Stopping Criterion

▶ The cost function minimum property: the gradient has to be zero.

$$\nabla_{\mathbf{w}} J(\mathbf{w}) = 0$$

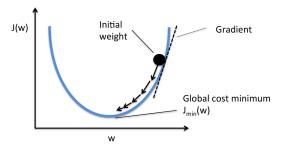

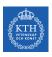

#### Gradient Descent - Descent Direction (1/2)

- ▶ Direction in which the function value decreases near the current point.
- ► Find the direction of descent (slope).

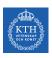

# Gradient Descent - Descent Direction (1/2)

- ▶ Direction in which the function value decreases near the current point.
- ► Find the direction of descent (slope).
- ► Example:

$$J(w) = w^{2}$$

$$\frac{\partial J(w)}{\partial w} = 2w = -2 \text{ at } w = -1$$

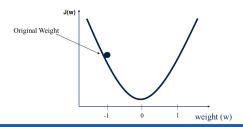

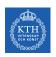

# Gradient Descent - Descent Direction (2/2)

► Follow the opposite direction of the slope.

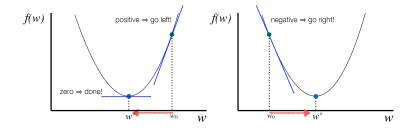

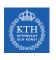

#### Gradient Descent - Learning Rate

► Learning rate: the length of steps.

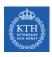

### Gradient Descent - Learning Rate

- ► Learning rate: the length of steps.
- ▶ If it is too small: many iterations to converge.

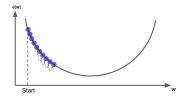

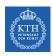

#### Gradient Descent - Learning Rate

- ► Learning rate: the length of steps.
- ▶ If it is too small: many iterations to converge.

▶ If it is too high: the algorithm might diverge.

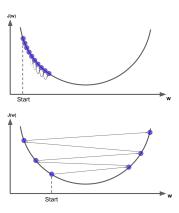

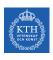

► Goal: find w that minimizes  $J(w) = \sum_{i=1}^{m} (w^{\mathsf{T}} x^{(i)} - y^{(i)})^2$ .

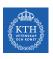

- ► Goal: find w that minimizes  $J(w) = \sum_{i=1}^{m} (w^{\mathsf{T}} x^{(i)} y^{(i)})^2$ .
- ► Start at a random point, and repeat the following steps, until the stopping criterion is satisfied:

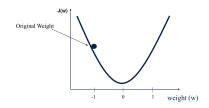

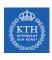

- ► Goal: find w that minimizes  $J(w) = \sum_{i=1}^{m} (w^{T}x^{(i)} y^{(i)})^{2}$ .
- ► Start at a random point, and repeat the following steps, until the stopping criterion is satisfied:
  - 1. Determine a descent direction  $\frac{\partial J(w)}{\partial w}$

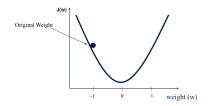

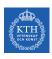

- ► Goal: find w that minimizes  $J(\mathbf{w}) = \sum_{i=1}^{m} (\mathbf{w}^{\mathsf{T}} \mathbf{x}^{(i)} \mathbf{y}^{(i)})^2$ .
- ► Start at a random point, and repeat the following steps, until the stopping criterion is satisfied:
  - 1. Determine a descent direction  $\frac{\partial J(w)}{\partial w}$
  - 2. Choose a step size  $\eta$

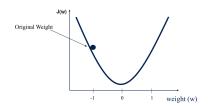

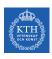

- ► Goal: find w that minimizes  $J(\mathbf{w}) = \sum_{i=1}^{m} (\mathbf{w}^{\mathsf{T}} \mathbf{x}^{(i)} \mathbf{y}^{(i)})^2$ .
- ► Start at a random point, and repeat the following steps, until the stopping criterion is satisfied:
  - 1. Determine a descent direction  $\frac{\partial J(w)}{\partial w}$
  - 2. Choose a step size  $\eta$
  - 3. Update the parameters:  $\mathbf{w}^{(\text{next})} = \mathbf{w} \eta \frac{\partial J(\mathbf{w})}{\partial \mathbf{w}}$  (should be done for all parameters simultanously)

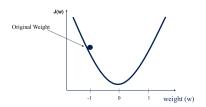

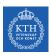

#### Gradient Descent - Different Algorithms

- ► Batch gradient descent
- ► Stochastic gradient descent
- ► Mini-batch gradient descent

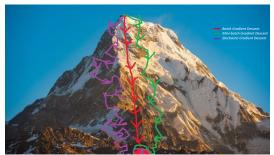

[https://towardsdatascience.com/gradient-descent-algorithm-and-its-variants-10f652806a3]

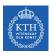

# Batch Gradient Descent

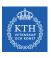

# Batch Gradient Descent (1/2)

- ▶ Repeat the following steps, until the stopping criterion is satisfied:
  - 1. Determine a descent direction  $\frac{\partial J(\mathbf{w})}{\partial \mathbf{w}}$  for all parameters  $\mathbf{w}$ .

$$J(\mathbf{w}) = \sum_{i=1}^{m} (\mathbf{w}^{\mathsf{T}} \mathbf{x}^{(i)} - \mathbf{y}^{(i)})^2$$

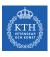

# Batch Gradient Descent (1/2)

- ▶ Repeat the following steps, until the stopping criterion is satisfied:
  - 1. Determine a descent direction  $\frac{\partial J(\mathbf{w})}{\partial \mathbf{w}}$  for all parameters  $\mathbf{w}$ .

$$J(\mathbf{w}) = \sum_{i=1}^m (\mathbf{w}^\intercal \mathbf{x}^{(i)} - \mathbf{y}^{(i)})^2$$

$$\frac{\partial J(\mathbf{w})}{\partial w_{j}} = \frac{2}{m} \sum_{i=1}^{m} (\mathbf{w}^{\mathsf{T}} \mathbf{x}^{(i)} - \mathbf{y}^{(i)}) \mathbf{x}_{j}^{(i)} \qquad \nabla_{\mathbf{w}} J(\mathbf{w}) = \begin{bmatrix} \frac{\partial \mathcal{U}_{\mathbf{w}}}{\partial v_{0}} \\ \frac{\partial J(\mathbf{w})}{\partial w_{1}} \\ \vdots \\ \frac{\partial J(\mathbf{w})}{\partial w_{n}} \end{bmatrix} = \frac{2}{m} \mathbf{X}^{\mathsf{T}} (\mathbf{X} \mathbf{w} - \mathbf{y})$$

2. Choose a step size  $\eta$ 

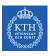

# Batch Gradient Descent (1/2)

- ▶ Repeat the following steps, until the stopping criterion is satisfied:
  - 1. Determine a descent direction  $\frac{\partial J(\mathbf{w})}{\partial \mathbf{w}}$  for all parameters  $\mathbf{w}$ .

$$J(\mathbf{w}) = \sum_{i=1}^m (\mathbf{w}^\intercal \mathbf{x}^{(i)} - \mathbf{y}^{(i)})^2$$

$$\frac{\partial J(\mathbf{w})}{\partial w_{j}} = \frac{2}{m} \sum_{i=1}^{m} (\mathbf{w}^{\mathsf{T}} \mathbf{x}^{(i)} - \mathbf{y}^{(i)}) \mathbf{x}_{j}^{(i)} \qquad \nabla_{\mathbf{w}} J(\mathbf{w}) = \begin{bmatrix} \frac{\partial J(\mathbf{w})}{\partial w_{0}} \\ \frac{\partial J(\mathbf{w})}{\partial w_{1}} \\ \vdots \\ \frac{\partial J(\mathbf{w})}{\partial w_{n}} \end{bmatrix} = \frac{2}{m} \mathbf{X}^{\mathsf{T}} (\mathbf{X} \mathbf{w} - \mathbf{y})$$

- 2. Choose a step size  $\eta$
- 3. Update the parameters:  $\mathbf{w}^{(\text{next})} = \mathbf{w} \eta \nabla_{\mathbf{w}} \mathbf{J}(\mathbf{w})$

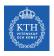

#### Batch Gradient Descent (2/2)

- ► The algorithm is called Batch Gradient Descent, because at each step, calculations are over the full training set X.
- ► As a result it is slow on very large training sets, i.e., large m.
- ▶ But, it scales well with the number of features n.

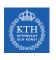

## Batch Gradient Descent - Example (1/5)

| Living area | No. of bedrooms | Price |
|-------------|-----------------|-------|
| 2104        | 3               | 400   |
| 1600        | 3               | 330   |
| 2400        | 3               | 369   |
| 1416        | 2               | 232   |
| 3000        | 4               | 540   |

$$\boldsymbol{\hat{y}} = \boldsymbol{w}_0 + \boldsymbol{w}_1 \boldsymbol{x}_1 + \boldsymbol{w}_2 \boldsymbol{x}_2$$

$$\mathbf{X} = \begin{bmatrix} 1 & 2104 & 3 \\ 1 & 1600 & 3 \\ 1 & 2400 & 3 \\ 1 & 1416 & 2 \\ 1 & 3000 & 4 \end{bmatrix} \qquad \mathbf{y} = \begin{bmatrix} 400 \\ 330 \\ 369 \\ 232 \\ 540 \end{bmatrix}$$

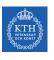

# Batch Gradient Descent - Example (2/5)

$$\mathbf{X} = \begin{bmatrix} 1 & 2104 & 3 \\ 1 & 1600 & 3 \\ 1 & 2400 & 3 \\ 1 & 1416 & 2 \\ 1 & 3000 & 4 \end{bmatrix} \qquad \mathbf{y} = \begin{bmatrix} 400 \\ 330 \\ 369 \\ 232 \\ 540 \end{bmatrix}$$

$$\begin{split} \frac{\partial J(\boldsymbol{w})}{\partial w_0} &= \frac{2}{m} \sum_{i=1}^m (\boldsymbol{w}^T \boldsymbol{x}^{(i)} - \boldsymbol{y}^{(i)}) \boldsymbol{x}_0^{(i)} \\ &= \frac{2}{5} [(w_0 + 2104w_1 + 3w_2 - 400) + (w_0 + 1600w_1 + 3w_2 - 330) + \\ & (w_0 + 2400w_1 + 3w_2 - 369) + (w_0 + 1416w_1 + 2w_2 - 232) + (w_0 + 3000w_1 + 4w_2 - 540)] \end{split}$$

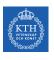

# Batch Gradient Descent - Example (3/5)

$$\mathbf{X} = \begin{bmatrix} 1 & 2104 & 3 \\ 1 & 1600 & 3 \\ 1 & 2400 & 3 \\ 1 & 1416 & 2 \\ 1 & 3000 & 4 \end{bmatrix} \qquad \mathbf{y} = \begin{bmatrix} 400 \\ 330 \\ 369 \\ 232 \\ 540 \end{bmatrix}$$

$$\begin{split} \frac{\partial J(\boldsymbol{w})}{\partial w_1} &= \frac{2}{m} \sum_{i=1}^m (\boldsymbol{w}^\intercal \boldsymbol{x}^{(i)} - \boldsymbol{y}^{(i)}) \boldsymbol{x}_1^{(i)} \\ &= \frac{2}{5} [2104(w_0 + 2104w_1 + 3w_2 - 400) + 1600(w_0 + 1600w_1 + 3w_2 - 330) + \\ &2400(w_0 + 2400w_1 + 3w_2 - 369) + 1416(w_0 + 1416w_1 + 2w_2 - 232) + 3000(w_0 + 3000w_1 + 4w_2 - 540)] \end{split}$$

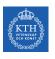

# Batch Gradient Descent - Example (4/5)

$$\mathbf{X} = \begin{bmatrix} 1 & 2104 & 3 \\ 1 & 1600 & 3 \\ 1 & 2400 & 3 \\ 1 & 1416 & 2 \\ 1 & 3000 & 4 \end{bmatrix} \qquad \mathbf{y} = \begin{bmatrix} 400 \\ 330 \\ 369 \\ 232 \\ 540 \end{bmatrix}$$

$$\begin{split} \frac{\partial J(\textbf{w})}{\partial w_2} &= \frac{2}{m} \sum_{i=1}^m (\textbf{w}^\mathsf{T} \textbf{x}^{(i)} - \textbf{y}^{(i)}) \textbf{x}_2^{(i)} \\ &= \frac{2}{5} [3(\textbf{w}_0 + 2104 \textbf{w}_1 + 3 \textbf{w}_2 - 400) + 3(\textbf{w}_0 + 1600 \textbf{w}_1 + 3 \textbf{w}_2 - 330) + \\ 3(\textbf{w}_0 + 2400 \textbf{w}_1 + 3 \textbf{w}_2 - 369) + 2(\textbf{w}_0 + 1416 \textbf{w}_1 + 2 \textbf{w}_2 - 232) + 4(\textbf{w}_0 + 3000 \textbf{w}_1 + 4 \textbf{w}_2 - 540)] \end{split}$$

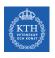

### Batch Gradient Descent - Example (5/5)

$$\begin{aligned} \mathbf{w}_0^{(\text{next})} &= \mathbf{w}_0 - \eta \frac{\partial J(\mathbf{w})}{\partial \mathbf{w}_0} \\ \mathbf{w}_1^{(\text{next})} &= \mathbf{w}_1 - \eta \frac{\partial J(\mathbf{w})}{\partial \mathbf{w}_1} \\ \mathbf{w}_2^{(\text{next})} &= \mathbf{w}_2 - \eta \frac{\partial J(\mathbf{w})}{\partial \mathbf{w}_2} \end{aligned}$$

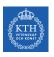

# Stochastic Gradient Descent

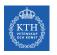

# Stochastic Gradient Descent (1/3)

▶ Batch gradient descent problem: it's slow, because it uses the whole training set to compute the gradients at every step.

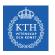

# Stochastic Gradient Descent (1/3)

- ▶ Batch gradient descent problem: it's slow, because it uses the whole training set to compute the gradients at every step.
- ► Stochastic gradient descent computes the gradients based on only a single instance.
  - It picks a random instance in the training set at every step.

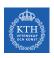

# Stochastic Gradient Descent (2/3)

▶ The algorithm is much faster, but less regular than batch gradient descent.

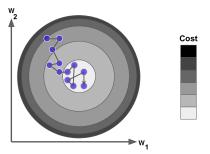

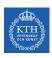

# Stochastic Gradient Descent (2/3)

- ▶ The algorithm is much faster, but less regular than batch gradient descent.
  - Instead of decreasing until it reaches the minimum, the cost function will bounce up and down.
  - It never settles down.

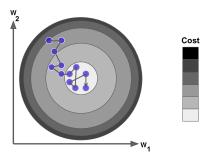

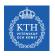

# Stochastic Gradient Descent (3/3)

- ▶ With randomness the algorithm can never settle at the minimum.
- ▶ One solution is simulated annealing: start with large learning rate, then make it smaller and smaller.

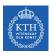

# Stochastic Gradient Descent (3/3)

- ▶ With randomness the algorithm can never settle at the minimum.
- ► One solution is simulated annealing: start with large learning rate, then make it smaller and smaller.
- ▶ Learning schedule: the function that determines the learning rate at each step.

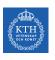

#### Stochastic Gradient Descent - Example (1/3)

| Living area | No. of bedrooms | Price |
|-------------|-----------------|-------|
| 2104        | 3               | 400   |
| 1600        | 3               | 330   |
| 2400        | 3               | 369   |
| 1416        | 2               | 232   |
| 3000        | 4               | 540   |

$$\boldsymbol{\hat{y}} = \boldsymbol{w}_0 + \boldsymbol{w}_1 \boldsymbol{x}_1 + \boldsymbol{w}_2 \boldsymbol{x}_2$$

$$\mathbf{X} = \begin{bmatrix} 1 & 2104 & 3 \\ 1 & 1600 & 3 \\ 1 & 2400 & 3 \\ 1 & 1416 & 2 \\ 1 & 3000 & 4 \end{bmatrix} \qquad \mathbf{y} = \begin{bmatrix} 400 \\ 330 \\ 369 \\ 232 \\ 540 \end{bmatrix}$$

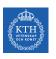

#### Stochastic Gradient Descent - Example (2/3)

$$\mathbf{X} = \begin{bmatrix} 1 & 2104 & 3 \\ 1 & 1600 & 3 \\ 1 & 2400 & 3 \\ 1 & 1416 & 2 \\ 1 & 3000 & 4 \end{bmatrix} \qquad \mathbf{y} = \begin{bmatrix} 400 \\ 330 \\ 369 \\ 232 \\ 540 \end{bmatrix}$$

$$\begin{split} \frac{\partial J(\mathbf{w})}{\partial w_0} &= \frac{2}{m} (\mathbf{w}^\mathsf{T} \mathbf{x}^{(i)} - \mathbf{y}^{(i)}) \mathbf{x}_0^{(i)} = \frac{2}{5} [(\mathbf{w}_0 + 1600 \mathbf{w}_1 + 3 \mathbf{w}_2 - 330)] \\ \frac{\partial J(\mathbf{w})}{\partial \mathbf{w}_1} &= \frac{2}{m} (\mathbf{w}^\mathsf{T} \mathbf{x}^{(i)} - \mathbf{y}^{(i)}) \mathbf{x}_1^{(i)} = \frac{2}{5} [1600 (\mathbf{w}_0 + 1600 \mathbf{w}_1 + 3 \mathbf{w}_2 - 330)] \\ \frac{\partial J(\mathbf{w})}{\partial \mathbf{w}_0} &= \frac{2}{m} (\mathbf{w}^\mathsf{T} \mathbf{x}^{(i)} - \mathbf{y}^{(i)}) \mathbf{x}_2^{(i)} = \frac{2}{5} [3 (\mathbf{w}_0 + 1600 \mathbf{w}_1 + 3 \mathbf{w}_2 - 330)] \end{split}$$

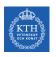

#### Stochastic Gradient Descent - Example (3/3)

$$\begin{aligned} \mathbf{w}_0^{(\text{next})} &= \mathbf{w}_0 - \eta \frac{\partial J(\mathbf{w})}{\partial \mathbf{w}_0} \\ \mathbf{w}_1^{(\text{next})} &= \mathbf{w}_1 - \eta \frac{\partial J(\mathbf{w})}{\partial \mathbf{w}_1} \\ \mathbf{w}_2^{(\text{next})} &= \mathbf{w}_2 - \eta \frac{\partial J(\mathbf{w})}{\partial \mathbf{w}_2} \end{aligned}$$

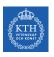

## Mini-Batch Gradient Descent

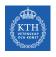

#### Mini-Batch Gradient Descent

- ▶ Batch gradient descent: at each step, it computes the gradients based on the full training set.
- ► Stochastic gradient descent: at each step, it computes the gradients based on just one instance.
- ► Mini-batch gradient descent: at each step, it computes the gradients based on small random sets of instances called mini-batches.

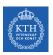

### Comparison of Algorithms for Linear Regression

| Algorithm       | Large m | Large n |
|-----------------|---------|---------|
| Normal Equation | Fast    | Slow    |
| Batch GD        | Slow    | Fast    |
| Stochastic GD   | Fast    | Fast    |
| Mini-batch GD   | Fast    | Fast    |

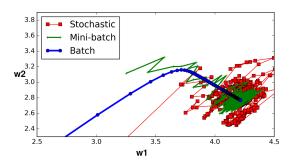

```
val data = spark.read.format("libsvm").load("data.txt")
```

#### Gradient Descent in Spark

```
val data = spark.read.format("libsvm").load("data.txt")
import org.apache.spark.ml.regression.LinearRegression
val lr = new LinearRegression().setMaxIter(10)
val lrModel = lr.fit(data)
```

#### Gradient Descent in Spark

```
val data = spark.read.format("libsvm").load("data.txt")
import org.apache.spark.ml.regression.LinearRegression

val lr = new LinearRegression().setMaxIter(10)

val lrModel = lr.fit(data)

println(s"Coefficients: ${lrModel.coefficients} Intercept: ${lrModel.intercept}")

val trainingSummary = lrModel.summary
println(s"RMSE: ${trainingSummary.rootMeanSquaredError}")
```

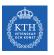

## Generalization

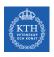

#### Training Data and Test Data

► Split data into a training set and a test set.

# val data = spark.read.format("libsvm").load("data.txt") val Array(trainDF, testDF) = data.randomSplit(Array(0.8, 0.2)) Training Data Test Data

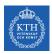

#### Training Data and Test Data

- ▶ Split data into a training set and a test set.
- ▶ Use training set when training a machine learning model.
  - Compute training error on the training set.
  - Try to reduce this training error.

# val data = spark.read.format("libsvm").load("data.txt") val Array(trainDF, testDF) = data.randomSplit(Array(0.8, 0.2)) Training Data Test Data

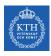

#### Training Data and Test Data

- Split data into a training set and a test set.
- ▶ Use training set when training a machine learning model.
  - Compute training error on the training set.
  - Try to reduce this training error.
- ▶ Use test set to measure the accuracy of the model.
  - Test error is the error when you run the trained model on test data (new data).

Full Dataset:

# val data = spark.read.format("libsvm").load("data.txt") val Array(trainDF, testDF) = data.randomSplit(Array(0.8, 0.2)) Training Data Test Data

- ► Generalization: make a model that performs well on test data.
  - Have a small test error.

- ► Generalization: make a model that performs well on test data.
  - Have a small test error.
- ► Challenges
  - 1. Make the training error small.
  - 2. Make the gap between training and test error small.

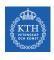

#### More About The Test Error

► The test error is defined as the expected value of the error on test set.

$$\begin{split} \text{MSE} &= \frac{1}{k} \sum_{i}^{k} (\hat{y}^{(i)} - y^{(i)})^2, \text{ k: the num. of instances in the test set} \\ &= E[(\hat{y} - y)^2] \end{split}$$

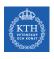

#### More About The Test Error

► The test error is defined as the expected value of the error on test set.

$$\begin{split} \text{MSE} &= \frac{1}{k} \sum_{i}^{k} (\hat{y}^{(i)} - y^{(i)})^2, \text{ k: the num. of instances in the test set} \\ &= E[(\hat{y} - y)^2] \end{split}$$

► A model's test error can be expressed as the sum of bias and variance.

$$\mathbf{E}[(\hat{\mathbf{y}} - \mathbf{y})^2] = \mathbf{Bias}[\hat{\mathbf{y}}, \mathbf{y}]^2 + \mathbf{Var}[\hat{\mathbf{y}}] + \varepsilon^2$$

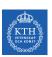

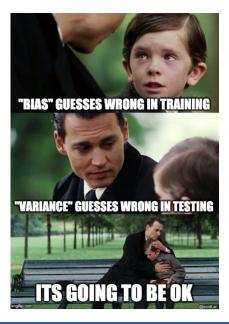

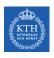

#### Bias and Underfitting

▶ Bias: the expected deviation from the true value of the function.

$$\mathrm{Bias}[\boldsymbol{\hat{y}}, \mathbf{y}] = \mathbf{E}[\boldsymbol{\hat{y}}] - \mathbf{y}$$

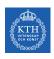

#### Bias and Underfitting

▶ Bias: the expected deviation from the true value of the function.

$$Bias[\hat{y}, y] = E[\hat{y}] - y$$

- ▶ A high-bias model is most likely to underfit the training data.
  - High error value on the training set.

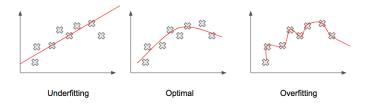

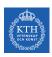

#### Bias and Underfitting

▶ Bias: the expected deviation from the true value of the function.

$$Bias[\hat{y}, y] = E[\hat{y}] - y$$

- ► A high-bias model is most likely to underfit the training data.
  - High error value on the training set.
- ▶ Underfitting happens when the model is too simple to learn the underlying structure of the data.

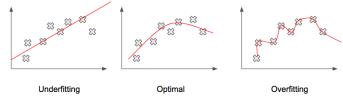

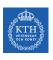

### Variance and Overfitting

▶ Variance: how much a model changes if you train it on a different training set.

$$\operatorname{Var}[\hat{\mathbf{y}}] = \operatorname{E}[(\hat{\mathbf{y}} - \operatorname{E}[\hat{\mathbf{y}}])^2]$$

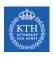

### Variance and Overfitting

▶ Variance: how much a model changes if you train it on a different training set.

$$Var[\hat{y}] = E[(\hat{y} - E[\hat{y}])^2]$$

- ▶ A high-variance model is most likely to overfit the training data.
  - The gap between the training error and test error is too large.

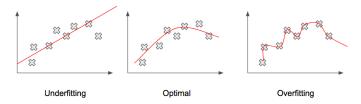

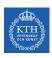

#### Variance and Overfitting

▶ Variance: how much a model changes if you train it on a different training set.

$$Var[\hat{y}] = E[(\hat{y} - E[\hat{y}])^2]$$

- ▶ A high-variance model is most likely to overfit the training data.
  - The gap between the training error and test error is too large.
- ▶ Overfitting happens when the model is too complex relative to the amount and noisiness of the training data.

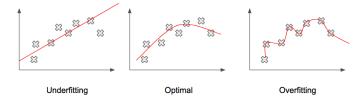

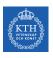

Assume a model with two parameters  $w_0$  (intercept) and  $w_1$  (slope):  $\hat{y} = w_0 + w_1 x$ 

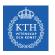

- ▶ Assume a model with two parameters  $w_0$  (intercept) and  $w_1$  (slope):  $\hat{y} = w_0 + w_1 x$
- ► They give the learning algorithm two degrees of freedom.

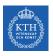

- ▶ Assume a model with two parameters  $w_0$  (intercept) and  $w_1$  (slope):  $\hat{y} = w_0 + w_1 x$
- ► They give the learning algorithm two degrees of freedom.
- ▶ We tweak both the  $w_0$  and  $w_1$  to adapt the model to the training data.

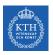

- Assume a model with two parameters  $w_0$  (intercept) and  $w_1$  (slope):  $\hat{y} = w_0 + w_1 x$
- ► They give the learning algorithm two degrees of freedom.
- ▶ We tweak both the  $w_0$  and  $w_1$  to adapt the model to the training data.
- If we forced  $w_0 = 0$ , the algorithm would have only one degree of freedom and would have a much harder time fitting the data properly.

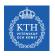

- ▶ Increasing degrees of freedom will typically increase its variance and reduce its bias.
- ▶ Decreasing degrees of freedom increases its bias and reduces its variance.
- ► This is why it is called a tradeoff.

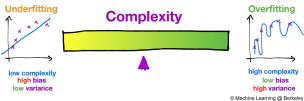

[https://ml.berkeley.edu/blog/2017/07/13/tutorial-4]

- ▶ One way to reduce the risk of overfitting is to have fewer degrees of freedom.
- Regularization is a technique to reduce the risk of overfitting.
- ► For a linear model, regularization is achieved by constraining the weights of the model.

$$J(\mathbf{w}) = MSE(\mathbf{w}) + \lambda R(\mathbf{w})$$

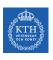

## Regularization (2/2)

▶ Lasso regression (/1):  $R(\mathbf{w}) = \lambda \sum_{i=1}^{n} |\mathbf{w}_i|$  is added to the cost function:

$$J(\mathbf{w}) = \texttt{MSE}(\mathbf{w}) + \lambda \sum_{\mathtt{i}=1}^{\mathtt{n}} |\mathtt{w}_{\mathtt{i}}|$$

## Regularization (2/2)

▶ Lasso regression (/1):  $R(\mathbf{w}) = \lambda \sum_{i=1}^{n} |\mathbf{w}_i|$  is added to the cost function:

$$J(\mathbf{w}) = \mathtt{MSE}(\mathbf{w}) + \lambda \sum_{\mathtt{i}=1}^{\mathtt{n}} |\mathtt{w}_{\mathtt{i}}|$$

▶ Ridge regression (/2):  $R(\mathbf{w}) = \lambda \sum_{i=1}^{n} w_i^2$  is added to the cost function.

$$J(\mathbf{w}) = MSE(\mathbf{w}) + \lambda \sum_{i=1}^{n} w_i^2$$

## Regularization (2/2)

▶ Lasso regression (/1):  $R(\mathbf{w}) = \lambda \sum_{i=1}^{n} |\mathbf{w}_i|$  is added to the cost function:

$$J(\mathbf{w}) = \texttt{MSE}(\mathbf{w}) + \lambda \sum_{i=1}^{n} |w_i|$$

► Ridge regression (/2):  $R(\mathbf{w}) = \lambda \sum_{i=1}^{n} w_i^2$  is added to the cost function.

$$J(\mathbf{w}) = MSE(\mathbf{w}) + \lambda \sum_{i=1}^{n} w_i^2$$

► ElasticNet: a middle ground between /1 and /2 regularization.

$$J(\mathbf{w}) = MSE(\mathbf{w}) + \alpha \lambda \sum_{i=1}^{n} |w_i| + (1 - \alpha)\lambda \sum_{i=1}^{n} w_i^2$$

#### Regularization in Spark

$$J(\mathbf{w}) = \texttt{MSE}(\mathbf{w}) + \alpha \lambda \sum_{i=1}^{n} |\mathbf{w}_i| + (1 - \alpha) \lambda \sum_{i=1}^{n} \mathbf{w}_i^2$$

- ▶ If  $\alpha = 0$ : /2 regularization
- ▶ If  $\alpha = 1$ : /1 regularization
- For  $\alpha$  in (0,1): a combination of /1 and /2 regularizations

```
import org.apache.spark.ml.regression.LinearRegression
val lr = new LinearRegression().setElasticNetParam(0.8)
val lrModel = lr.fit(data)
```

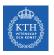

## Hyperparameters

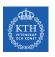

#### Hyperparameters and Validation Sets (1/2)

► Hyperparameters are settings that we can use to control the behavior of a learning algorithm.

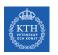

#### Hyperparameters and Validation Sets (1/2)

- ► Hyperparameters are settings that we can use to control the behavior of a learning algorithm.
- ▶ The values of hyperparameters are not adapted by the learning algorithm itself.
  - E.g., the  $\alpha$  and  $\lambda$  values for regularization.

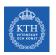

#### Hyperparameters and Validation Sets (1/2)

- ► Hyperparameters are settings that we can use to control the behavior of a learning algorithm.
- ▶ The values of hyperparameters are not adapted by the learning algorithm itself.
  - E.g., the  $\alpha$  and  $\lambda$  values for regularization.
- ▶ We do not learn the hyperparameter.
  - It is not appropriate to learn that hyperparameter on the training set.
  - If learned on the training set, such hyperparameters would always result in overfitting.

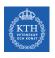

#### Hyperparameters and Validation Sets (2/2)

► To find hyperparameters, we need a validation set of examples that the training algorithm does not observe.

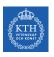

#### Hyperparameters and Validation Sets (2/2)

- ► To find hyperparameters, we need a validation set of examples that the training algorithm does not observe.
- ▶ We construct the validation set from the training data (not the test data).

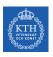

### Hyperparameters and Validation Sets (2/2)

- ► To find hyperparameters, we need a validation set of examples that the training algorithm does not observe.
- ▶ We construct the validation set from the training data (not the test data).
- ▶ We split the training data into two disjoint subsets:
  - 1. One is used to learn the parameters.
  - 2. The other one (the validation set) is used to estimate the test error during or after training, allowing for the hyperparameters to be updated accordingly.

#### Full Dataset:

| Training Data | Validation<br>Data | Test<br>Data |
|---------------|--------------------|--------------|
|---------------|--------------------|--------------|

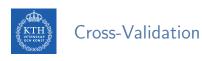

► Cross-validation: a technique to avoid wasting too much training data in validation sets.

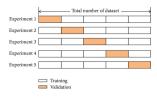

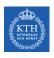

#### **Cross-Validation**

- ► Cross-validation: a technique to avoid wasting too much training data in validation sets.
- ► The training set is split into complementary subsets.

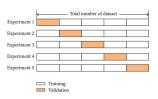

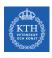

#### **Cross-Validation**

- Cross-validation: a technique to avoid wasting too much training data in validation sets.
- ► The training set is split into complementary subsets.
- ► Each model is trained against a different combination of these subsets and validated against the remaining parts.

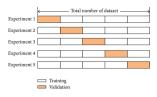

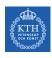

#### **Cross-Validation**

- Cross-validation: a technique to avoid wasting too much training data in validation sets.
- ► The training set is split into complementary subsets.
- ► Each model is trained against a different combination of these subsets and validated against the remaining parts.

► Once the model type and hyperparameters have been selected, a final model is trained using these hyperparameters on the full training set, and the test error is measured on the test set.

| <b>←</b>     | Total number of dataset |  |  |  |
|--------------|-------------------------|--|--|--|
| Experiment 1 |                         |  |  |  |
| Experiment 2 |                         |  |  |  |
| Experiment 3 |                         |  |  |  |
| Experiment 4 |                         |  |  |  |
| Experiment 5 |                         |  |  |  |
|              | Training<br>Validation  |  |  |  |

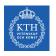

#### Hyperparameters and Cross-Validation in Spark (1/2)

- ► CrossValidator to optimize hyperparameters in algorithms and model selection.
- ▶ It requires the following items:
  - Estimator: algorithm or Pipeline to tune.
  - Set of ParamMaps: parameters to choose from (also called a parameter grid).
  - Evaluator: metric to measure how well a fitted Model does on held-out test data.

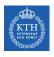

#### Hyperparameters and Cross-Validation in Spark (2/2)

```
// construct a grid of parameters to search over.
// this grid has 2 x 2 = 4 parameter settings for CrossValidator to choose from.
val paramGrid = new ParamGridBuilder()
   .addGrid(lr.regParam, Array(0.1, 0.01))
   .addGrid(lr.elasticNetParam, Array(0.0, 1.0))
   .build()
```

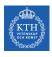

#### Hyperparameters and Cross-Validation in Spark (2/2)

```
// construct a grid of parameters to search over.
// this grid has 2 x 2 = 4 parameter settings for CrossValidator to choose from.
val paramGrid = new ParamGridBuilder()
   .addGrid(lr.regParam, Array(0.1, 0.01))
   .addGrid(lr.elasticNetParam, Array(0.0, 1.0))
   .build()
```

```
val lr = new LinearRegression()

// num folds = 3 => (2 x 2) x 3 = 12 different models being trained
val cv = new CrossValidator()
    .setEstimator(lr)
    .setEvaluator(new RegressionEvaluator())
    .setEstimatorParamMaps(paramGrid)
    .setNumFolds(3)

val cvModel = cv.fit(trainDF)
```

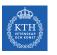

## Summary

# Summary

- ► Linear regression model  $\hat{y} = \mathbf{w}^{\mathsf{T}} \mathbf{x}$ 
  - Learning parameters w
  - Cost function J(w)
  - Learn parameters: normal equation, gradient descent (batch, stochastic, mini-batch)
- ► Generalization
  - · Overfitting vs. underfitting
  - · Bias vs. variance
  - Regularization: Lasso regression, Ridge regression, ElasticNet
- Hyperparameters and cross-validation

# Reference

- ▶ Ian Goodfellow et al., Deep Learning (Ch. 4, 5)
- ► Aurélien Géron, Hands-On Machine Learning (Ch. 2, 4)
- ▶ Matei Zaharia et al., Spark The Definitive Guide (Ch. 27)

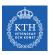

### Questions?